#### **S** FEATURES

Función P2P 1.Support; Monitoreo fácilmente a través de PC, iPhone y Andriod teléfono móvil (teléfono móvil APP: Qmeye). 2.Support reproducir remotamente el vídeo grabado en el DVR desde el PC y el teléfono móvil

3. El mismo software de cliente puede gestionar diferentes cámaras de seguridad tipo .

4.Support Actualización de software, apoya 20 idiomas

**SPECS** 

**Modelo MVT-62B16D Sistema Compresión** H.264 de compresión estándar **Operación** Linux Embedded **Vídeo Entrada** 16XBNC, (1,0 Vp-p, 75Ω) **Producción** 1BNC, (1,0 Vp-p, 75Ω), 1VGA, HDMI 1080P **Patrón** PAL 400F / S, PAL480F / S **Audio Entrada** 16 × RCA **Producción** 1 × RCA **Monitor Pantalla de Split** 1/4/8/16 **Resolución** 1024 \* 768 1280 \* 1024 1280 \* 720 @ 60p 1920 \* 1080 @ 60p **Grabación Prioridad de grabación** , El tiempo, la detección de movimiento manual, ciego de vídeo y grabación de pérdida de vídeo **Actuación** 16CH 960H Tiempo real **La red Función de red** TCP / IP, UDP, DHCP, DNS, filtro IP, PPPoE, E-mail, Servidor de Alarma, UPnP, DDNS, DNS Encuadernación **Monitoreo móvil** Soporte Windows Mobile, iPhone, iPad, Android, Blackberry, Symbian y 3G **Alarma Entrada de alarma / salida** 4 canales / 1 canal de entrada / salida

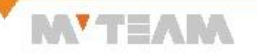

**MYTEAM** 

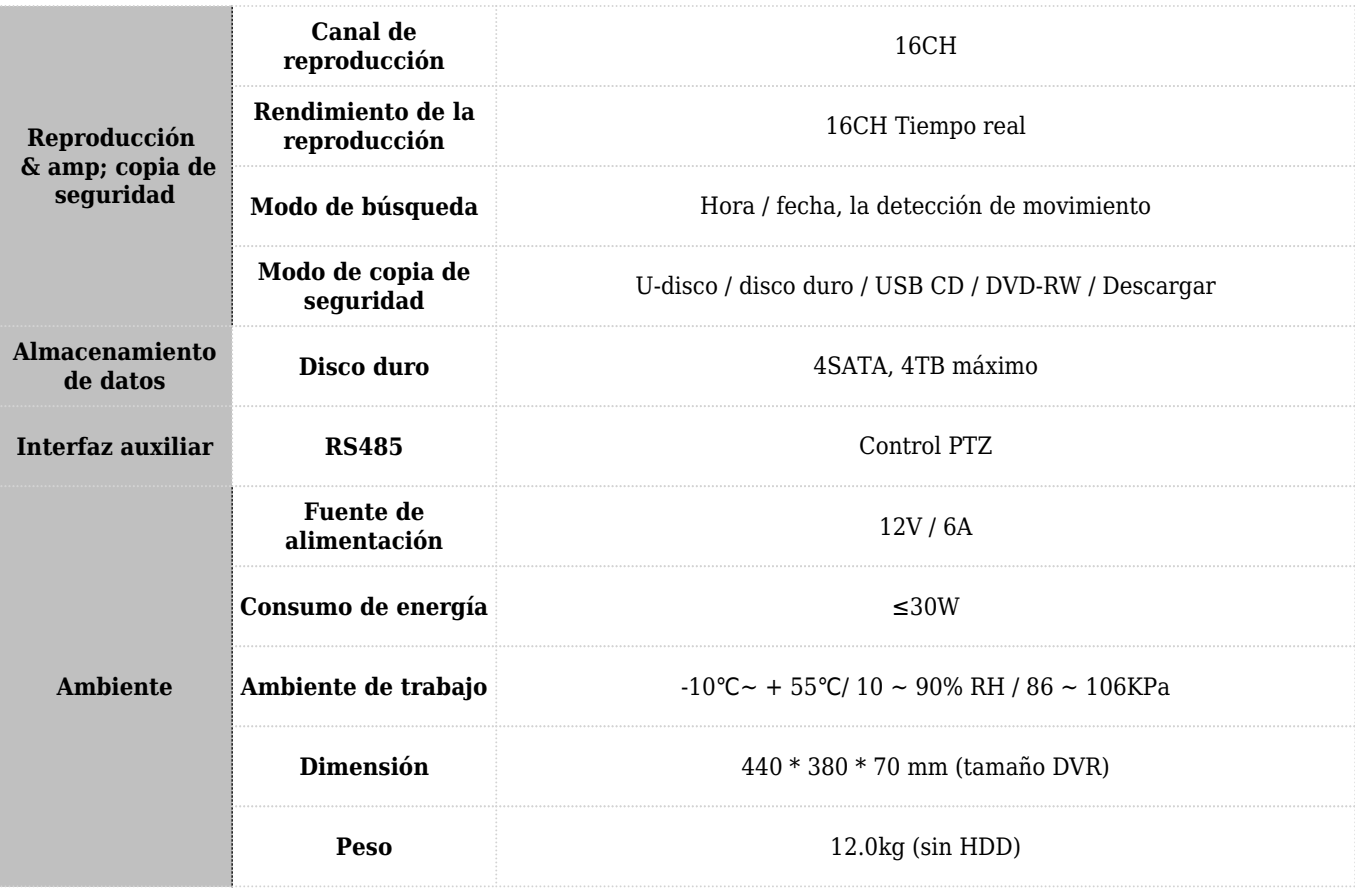

· PRODUCT PICTURE

MYTEAM.

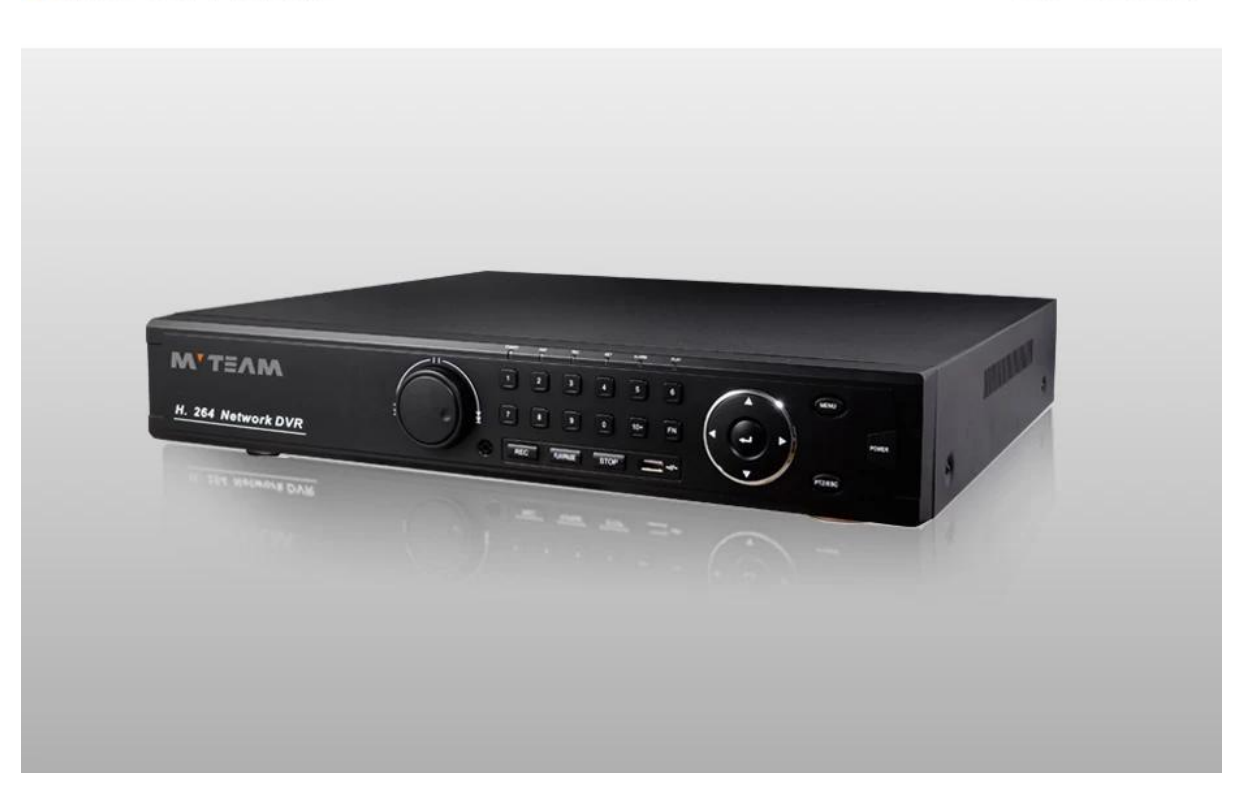

#### **P2P Función AV entajas:**

- **\* No hay dirección IP estable necesario**
- **\* No necesita configuración de DDNS**
- **\* No se requiere configuración del router**
- **\* La reducción de su costo de post-venta**

### **OP2P FUNCTION**

**MYTEAM** 

# **Mobile Phone View**

# (All MVTEAM DVR, AHD DVR, CVI DVR,

SDI DVR, NVR support)

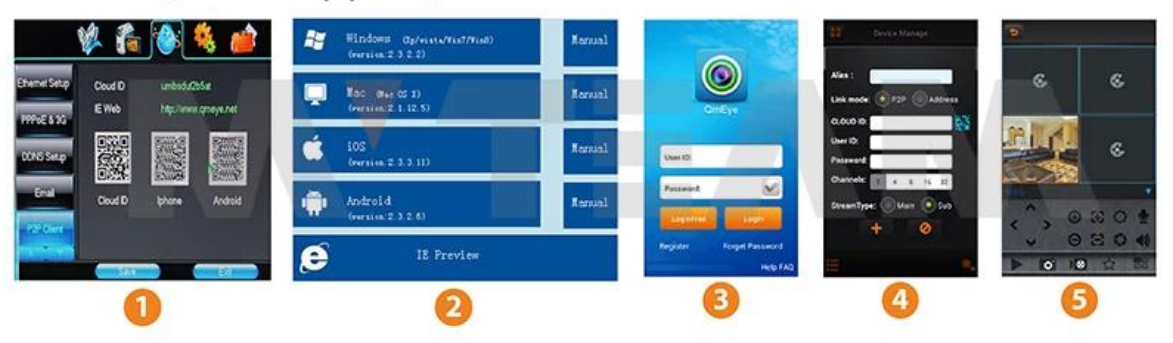

# **Achieve Monitoring All kinds of Cameras** in One Screen on Computer

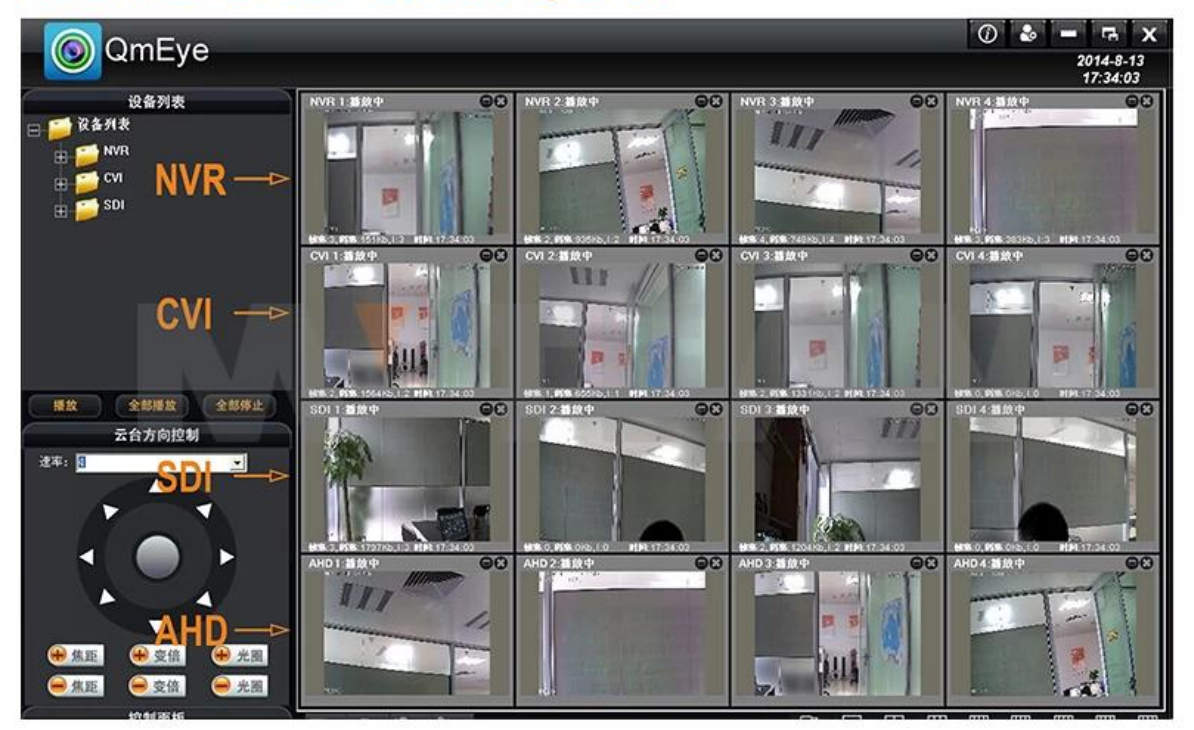

## **• FACTORY & OFFICE**

## M'TEAM

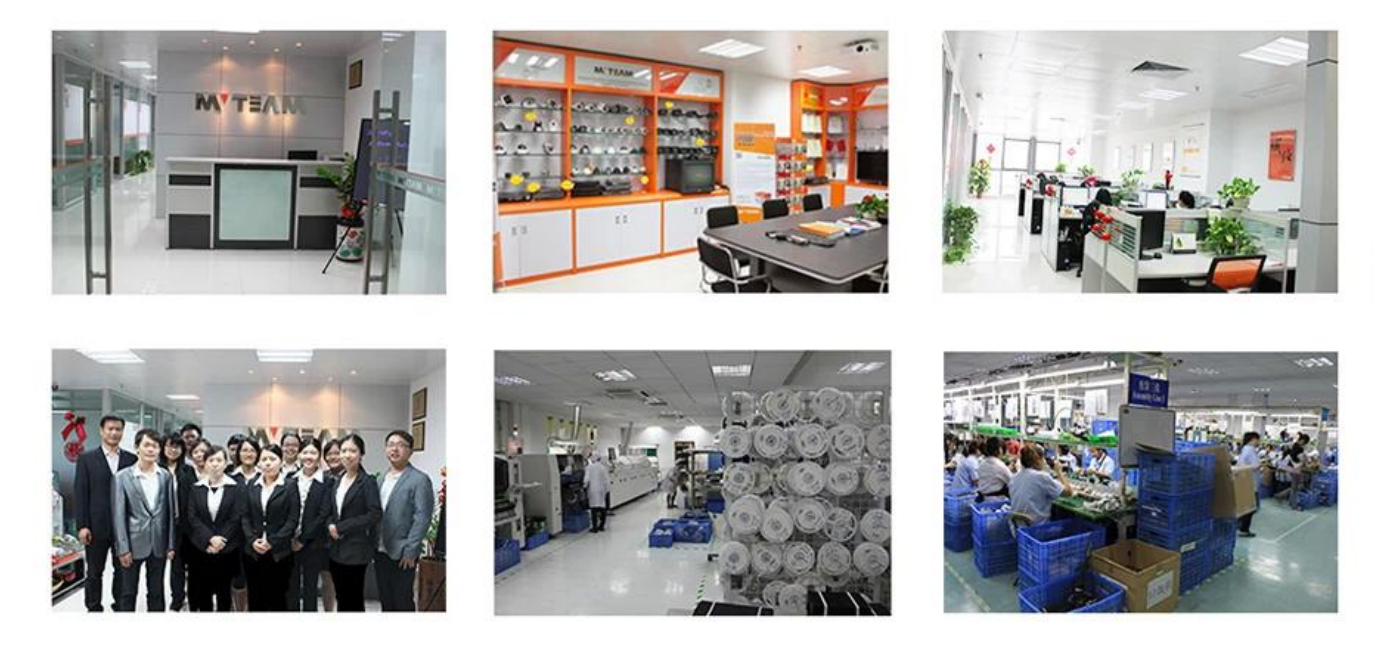

## **• EXHIBITIONS**

M'TEAM

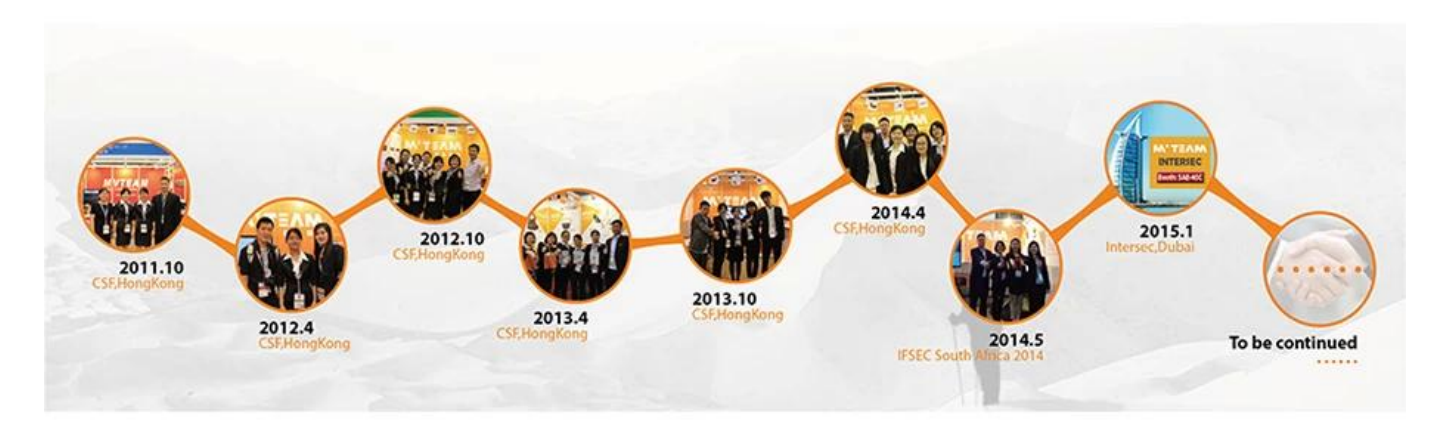